# **Tree Analysis & Enumeration**

## **ECE 341: Random Processes**

## **Lecture #1**

note: All lecture notes, homework sets, and solutions are posted on www.BisonAcademy.com

# **Combinatorics**

Combinatorics is the study of determining how many ways an event canhappen. Assuming all events are equally likely, it also allows you todetermine the probability of a certain outcome.

# **Definitions:**

- n! "n factorial" n x (n-1) x (n-2) x ... x 2 x 1
- $\cdot$  0! = 1 Just define zero factorial to be one.
- $p(x)$  "the probability of outcome x"
- $nP_m$  "Permutations of n events taken m at a time".  $nP_m = \frac{n!}{(n-m)!}$
- $nC_m$  "Combinations of n events taken m at a time"  $nC_m = \frac{n!}{m!(n-m)!}$  $\binom{n}{m}$  "n choose m". Another way of writing  $nC_m$
- Sample With Replacement: Each sample is of the same population size
- Sample Without Replacement: Each time you sample, the remaining population becomes one smaller

$$
{}_{n}P_{m} = \frac{n!}{(n-m)!}
$$

$$
{}_{n}C_{m} = \frac{n!}{m! \cdot (n-m)!}
$$

# **Tree Analysis**

One of determining all possible outcomes is to draw what looks like abranching tree. List all the ways you can flip a coin (Heads = 1, tails = 0)

- The fist flip has two outcomes  $(0,1)$
- The second flip has two possible outcomes
- $\cdot$  { 111, 110, 101, 100, 011, 010, 001, 000 }

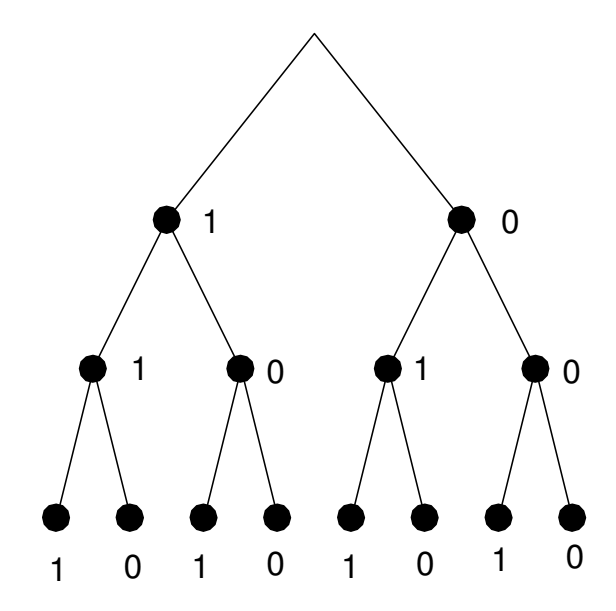

# **Sample Without Replacement**

Given 3 keys

- How many tries does it take to find the right key (key #1)
- $\cdot \{ 1, 21, 231, 31, 321 \}$

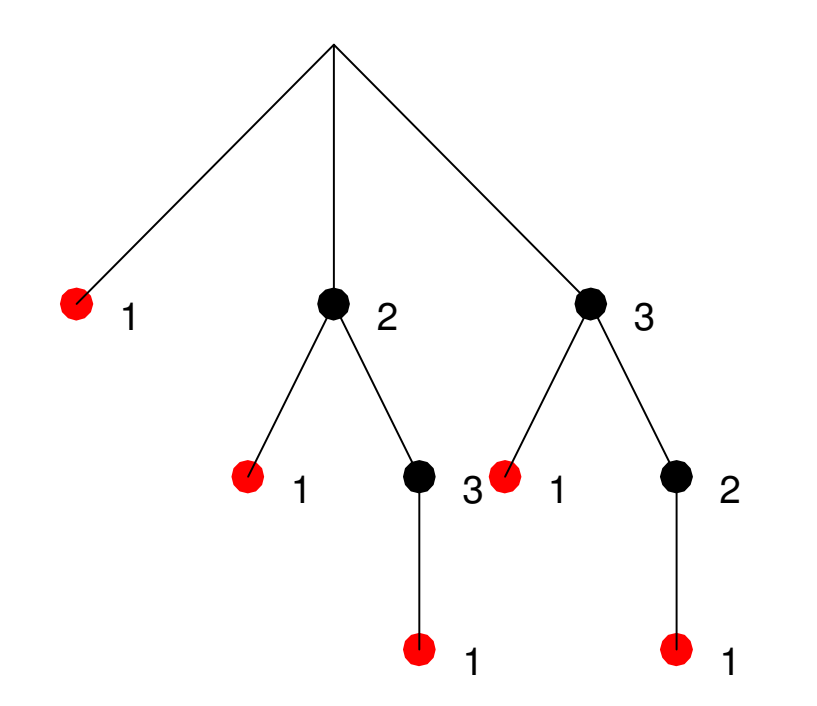

# **Sample With Replacement**

Given 3 keys

- How many tries does it take to find the right key (key  $#1$ )
- $\cdot$  { 1, 21, 221, 2221, 22221, 222221, 22222221, etc }
- Tree analysis doesn't work here (infinite combination)

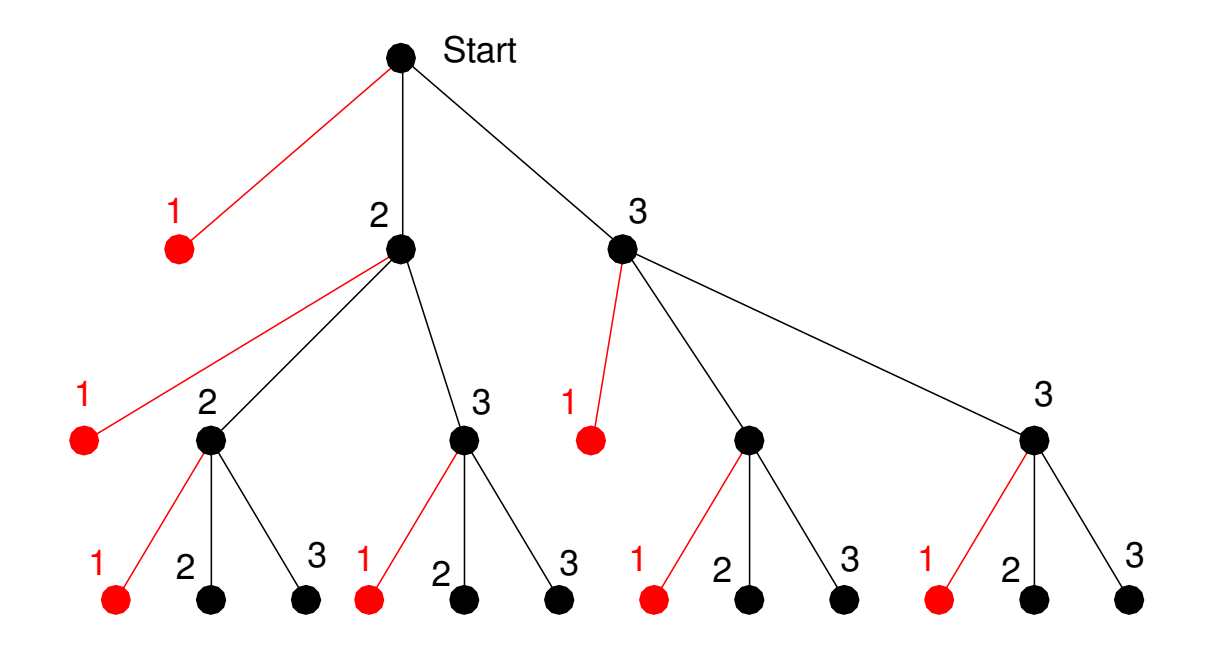

# **Enumeration.**

Assume all possibilities have equal probability.

One way to determine the probability of an event is then to

- List out all possible outcomes
- Determine how many of these are a success

```
The probability of a success is thenp(x) = \frac{\text{\# of outcomes that are a success}}{\text{Total number of possible outcomes}}
```
This listing of all possible outcomes is called *enumeration*.

# **Example 1: Rolling a Single Die**

Determine the probability of rolling a one on a six-sided die (d6).

Assume all numbers have equal likelihood (i.e. a fair die).

Solution: List all possible outcomes

 $\{1, 2, 3, 4, 5, 6\}$ 

List all outcomes that are a success:

{ 1 }

The probability of rolling a one is thus $p(1) = 1/6$ 

Example 2: Roll two dice and take the smallest number.

Determine the probability of getting each number from 1 to 6.

Solution: With two 6-sided dice (2d6), there are 36 possible outcomes

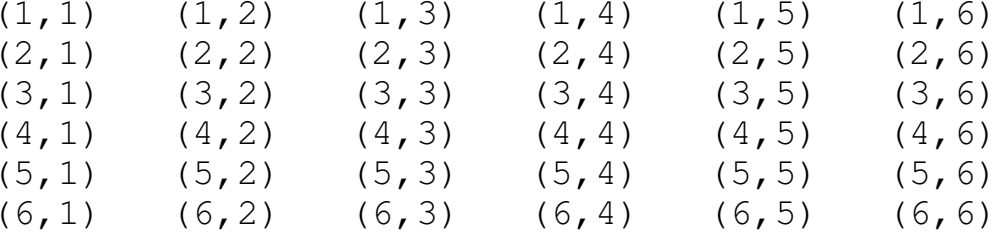

#### Count how many outcomes result in a 1, 2, 3, etc.

```
1: (1,1), (1,2), (1,3), (1,4), (1,5), (1,6), (2,1), (3,1), (4,1), (5,1), (6,1)2: (2,2), (2,3), (2,4), (2,5), (2,6), (3,2), (4,2), (5,2), (6,2)3: (3,3), (3,4), (3,5), (3,6), (4,3), (5,3), (6,3)4: (4, 4), (4, 5), (4, 6), (5, 4), (6, 4)5: (5,5), (5,6), (6,5)6: (6,6)
```
#### The probability of getting a one through six is thus

- 1: 11/36
- 2: 9/36
- 3: 7/36
- 4: 5/365: 3/36
- 6: 1/36

Note:

- The sum must add up to one
- The probability that something happens is 100%

# **Risk:**

When it's your turn in Risk, your armiescan attack a neighboring country.When you attack

- The attacker rolls one die for each attacker, up to a maximum of 3 dice
- The defender rolls one die for each defender, upto a maximum of 2 dice.

#### You then sort the dice, highest to lowestfor the attacker and defender.

- If the attacker's highest die is more than the defender's highest die, the defender loses an army. Otherwise the attacker loses an army(defender wins on ties).
- If the defender rolled two dice, repeat for thesecond highest die

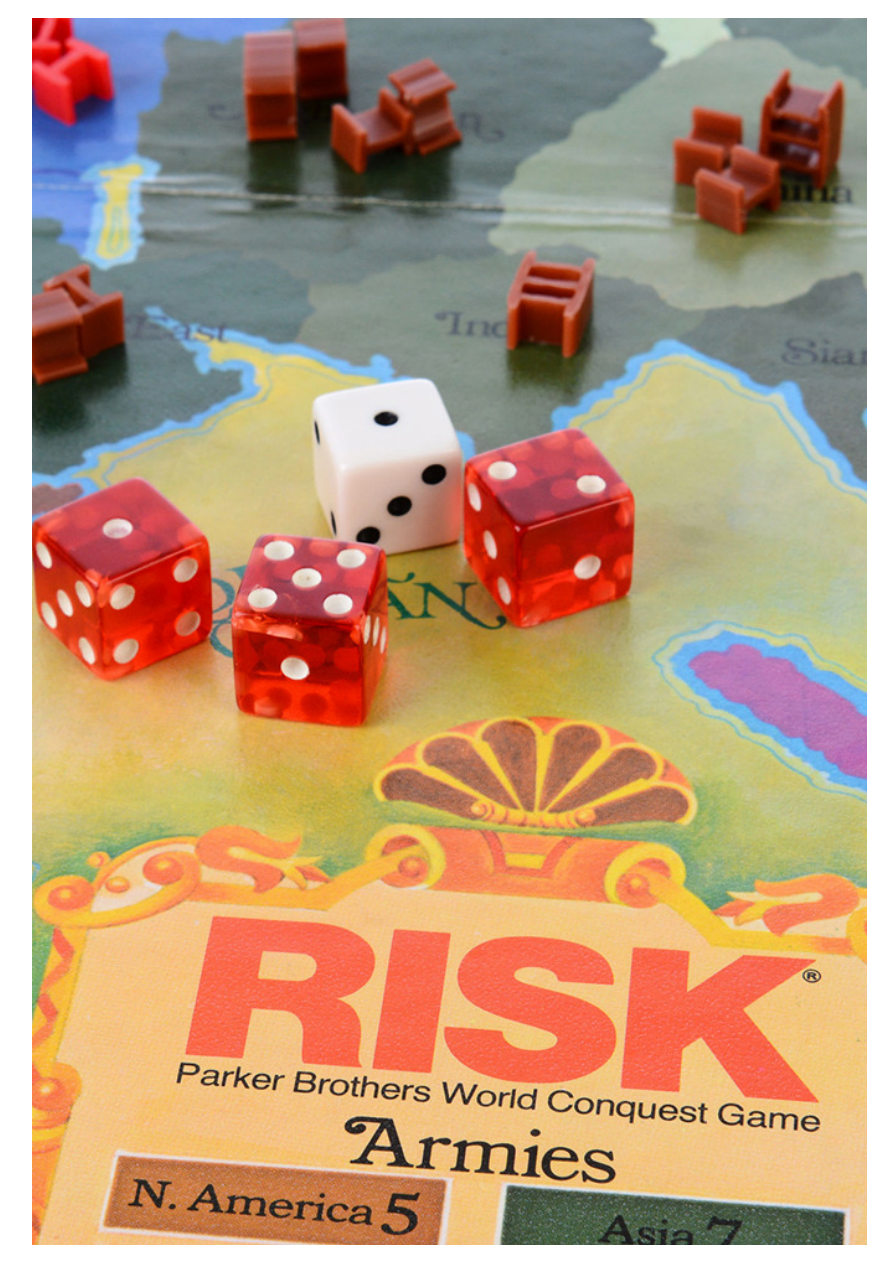

Problem: What is the probability that the attacker will win if it's 1 army vs. 1army.

## Solution:

- List all possible die rolls (attacker, defender).
- Note which ones where the attacker's die is more than the defenders (show in red)

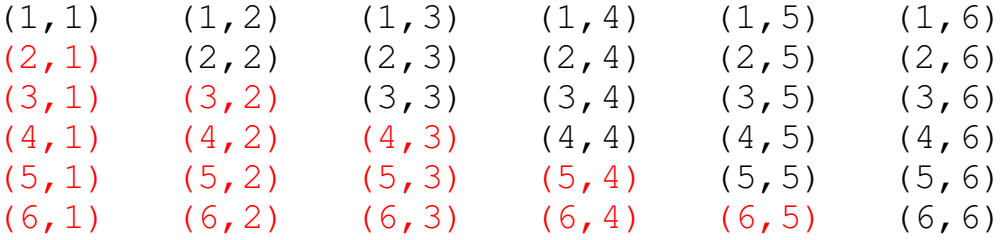

- There are 10 results where the attacker wins
- There are 36 total possible results
- The probability of the attacker winning a 1 on 1 attack is 10/36

# **Conditional Probability**

Conditional probability is the probability of outcome A happening given thatB happened

 $p(A|B)$  $p(B|A)$   *<sup>B</sup>*) *sum the columns sum the rows* 

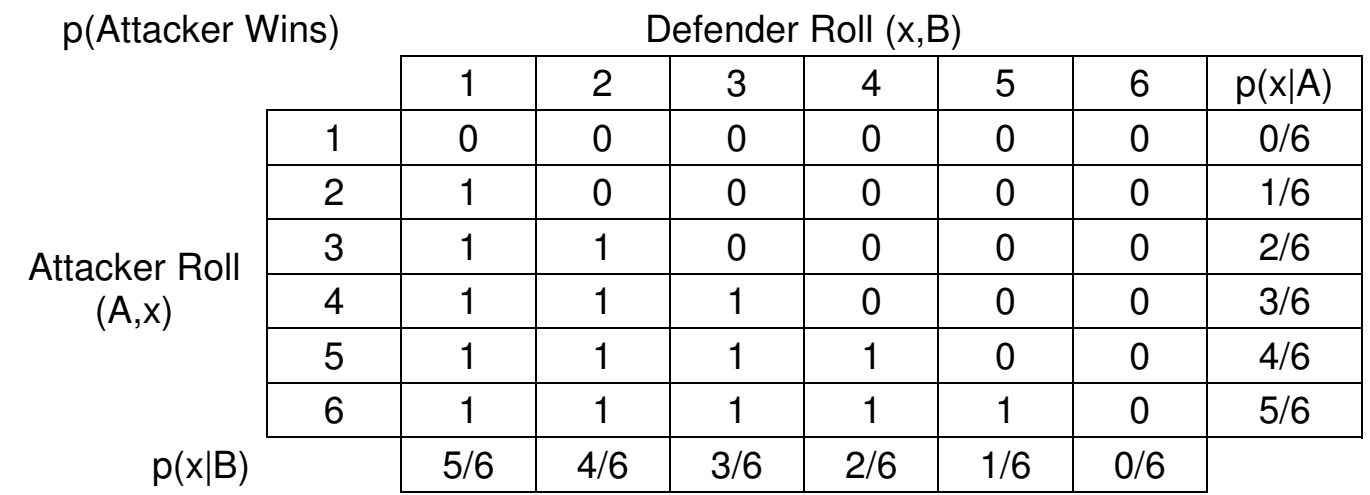

You can use conditional probabilities to compute the total probability.

Problem: Determine the probability that the attacker wins if

- You attack with two armies (roll two dice) and
- The defender has only one army (rolls one die)

#### The probability will be

p(wins) = p(wins | A=1) p(A=1) + p(wins | A=2) p(A=2) + p(wins | A=3) p(A=3) +

#### From before, the probability of each result is

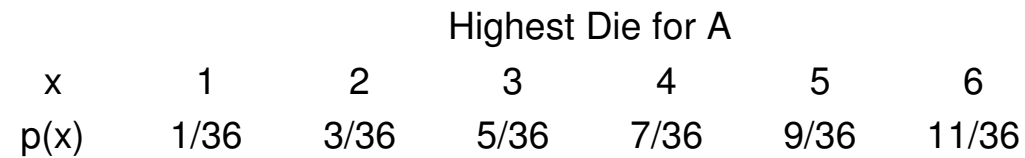

#### The probability is then

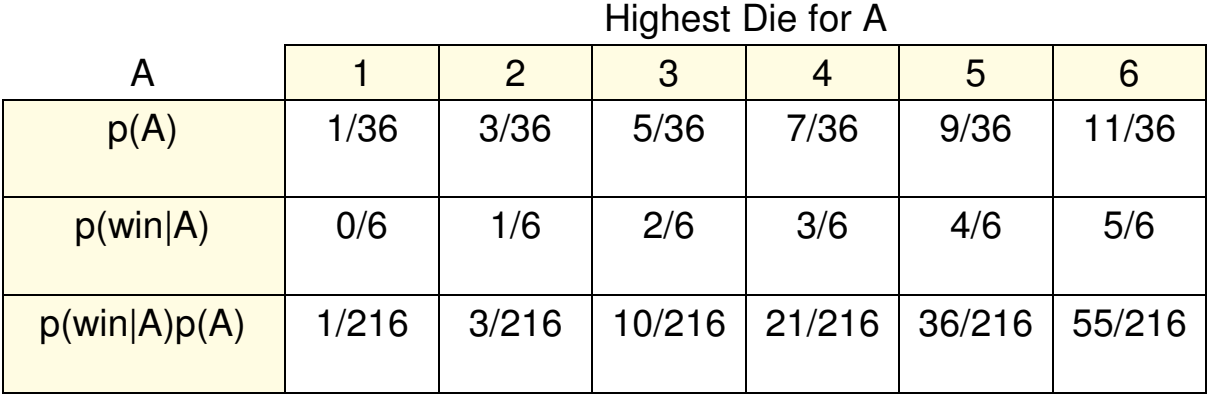

Adding up the bottom row you get the probability that the attacker wins

• p(attacker wins) =  $126 / 216 = 0.5833$ 

# **Enumeration in Matlab**

## As a final example, suppose

- The attacker has  $3+$  armies (rolls 3 dice) and
- The defender has 2+ armies (rolls 2 dice)

## Determine the probability that

- The attacker loses 2 armies
- Both the attacker and defender lose 1 army, and
- The defender loses 2 armies.

With 5 dice being rolled, there are 7776 possible results (6<sup>5</sup>): a few too many to enumerate by hand.

• This isn't a problem for Matlab

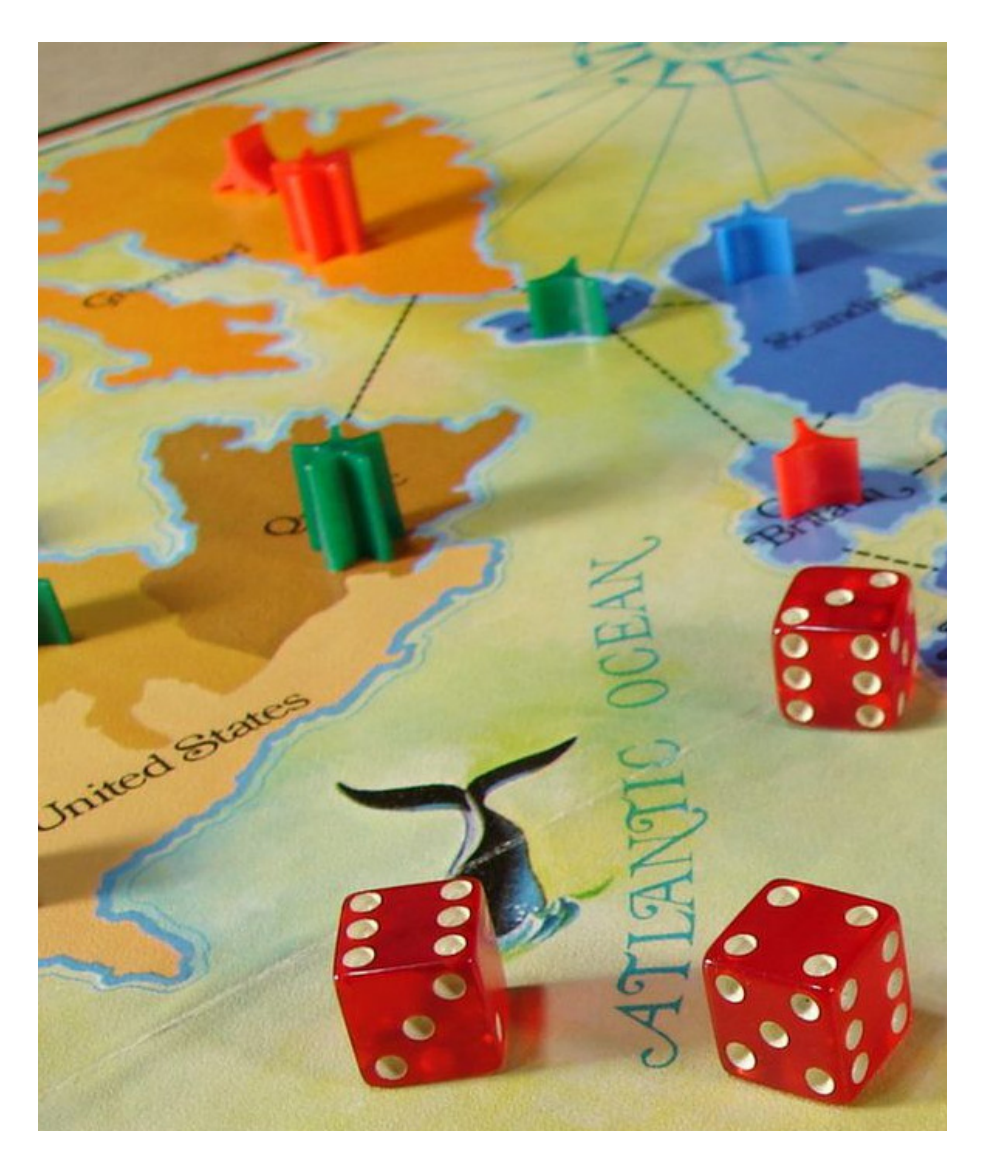

# **Risk Odds**

# Go through all possible die rolls

• Lines 7..11

## Sort the dice: highest to lowest

• Lines 13..16

## Check the highest die

- Defender wins on ties
- $\cdot$  Line 16

# Check the 2nd highest die

- Defender wins on ties
- Lines 17

## Display # of times A loses 0 / 1 / 2armies

 $\cdot$  Lines 27-29

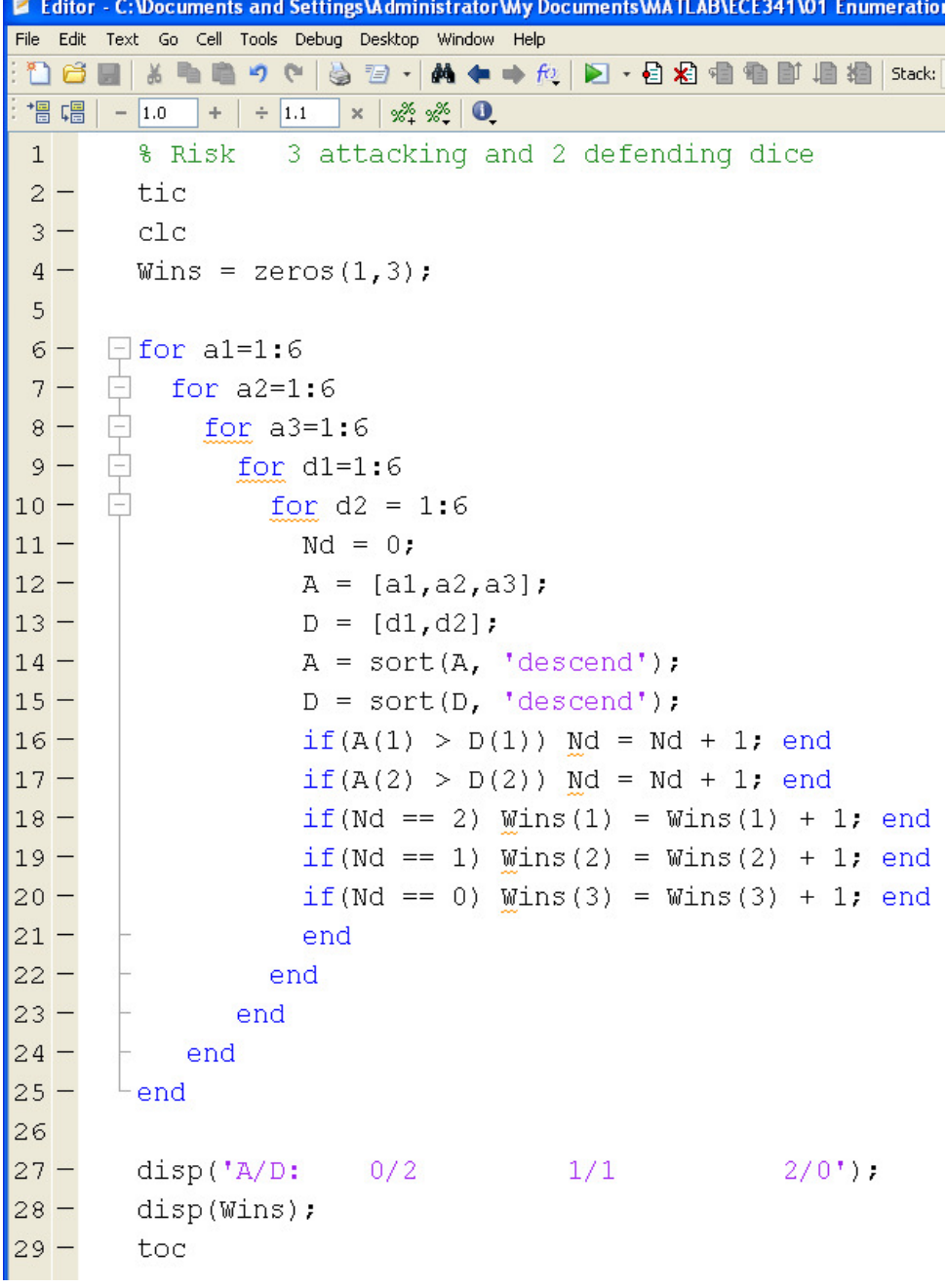

#### Net results is how many combinations results N losses:

#### Defender Loses Two

 $\cdot$  2890 / 7776 (37.2%)

#### Each Side Loses One

 $\cdot$  2611 / 7776 (33.6%)

#### Attacker Loses Two

 $\cdot$  2275 / 7776 (29.3%)

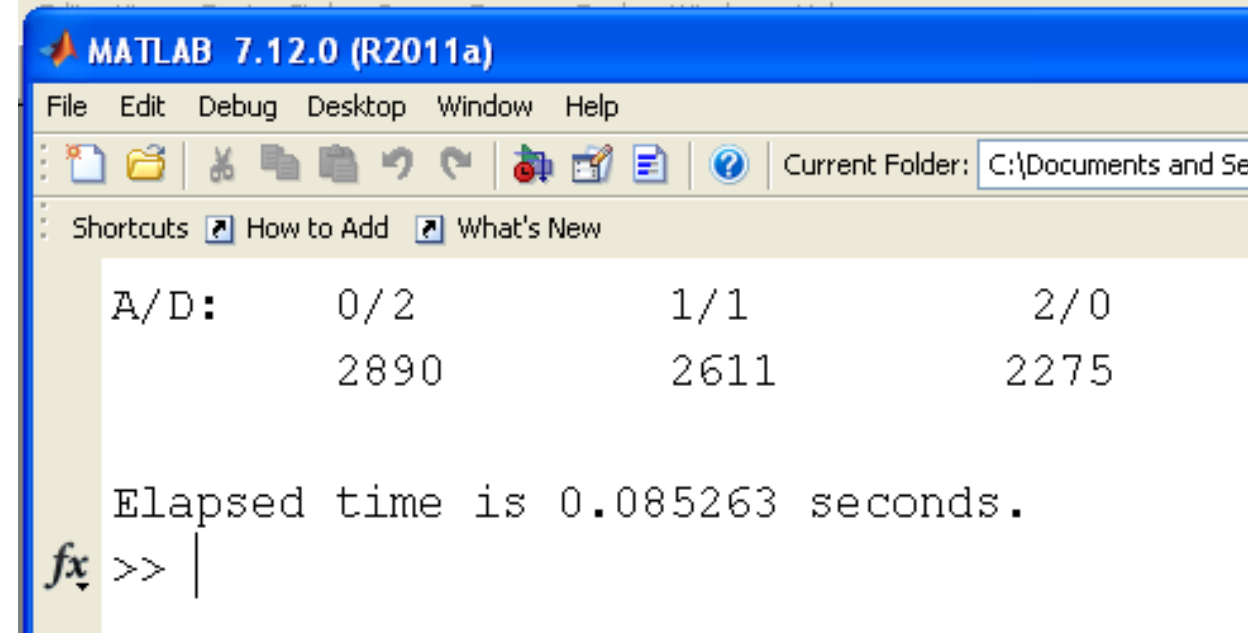

## **Enumeration: Farkle Odds**

Determine the probability of rolling a 3 of a kind with 6 dice

#### Solution:

- Run through every permutation of rolling 6 dice
- Count the number of times you get 3 of a kind

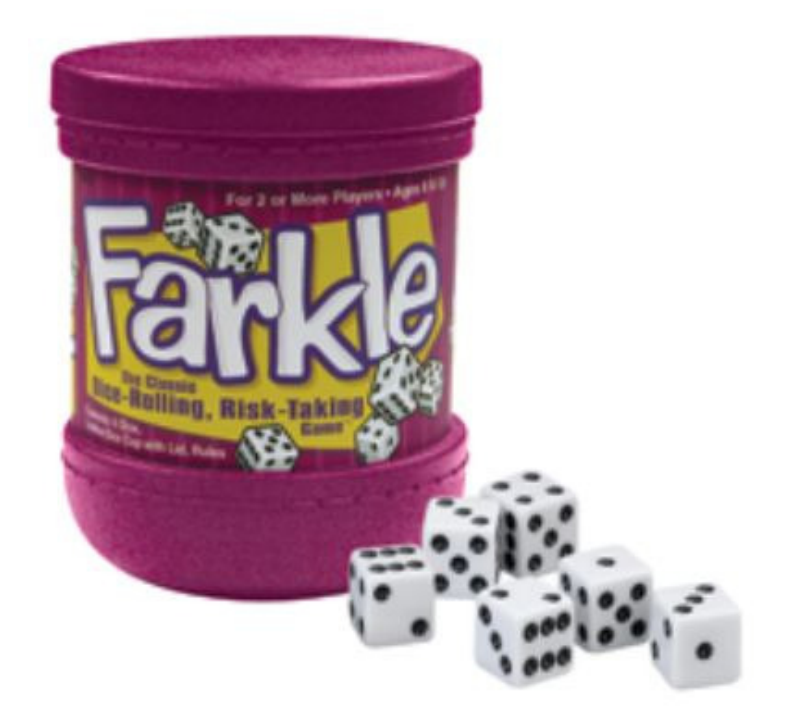

# **Code:**

Every combination of 6 dice

 $\cdot$  Lines 9..15

#### Determine the frequency of eachnumber

- Lines 17.24
- Same as previous code

## Determine if it was 3 of a kind

- $\cdot$  Lines 25..28
- Same as previous code

```
\Box for d1 = 1:6
 9 -10 -Ė
           for d2 = 1:6Ė
11 -for d3 = 1:612 -白
                 for d4 = 1:6甴
13 -for d5 = 1:614-for d6 = 1:615 -Dice = [d1, d2, d3, d4, d5, d6];
16
                            % check for pairs
17 -N = 2eros(1, 6);
18 -for i=1:6E
19 -Ė
                               for j=1:620 -if(Dice(j)) == i)N(i) = N(i) + 1;21 -22 -end
23 -end
24 -end
25 -[N, b] = sort(N, 'descend').if ( (N(1) == 3) \kappa (N(4) < 3) )
26 -Pair3 = Pair3 + 1;
27 -28 -end
29 -end
30 -end
31 -end
32 -end
33 -end
34 -⊢end
\sim \sim
```
# **Results**

- There are 14,700 ways to roll 3 of a kind
- There are 46,656 ways to roll 6 dice
- The probability is 0.3151

#### Note: This is not a random process

- There are always 14,700 ways to roll 3 of a kind
- Enumeration is exact (vs. Monte Carlo)
- Enumeration is also faster

```
Command Window
  3 of a kind odds
  ans =0.3151
  Elapsed time is 1.366134 seconds.
  3 of a kind odds
  ans =0.3151
  Elapsed time is 1.349371 seconds.
  3 of a kind odds
  ans =0.3151
  Elapsed time is 1.351213 seconds.
fx \rightarrow
```
# **Enumeration: Poker odds**

Determine the probability of drawing 3 ofa kind using enumeration

- Go through every possible poker hand
- Count how many result in 3 of a kind

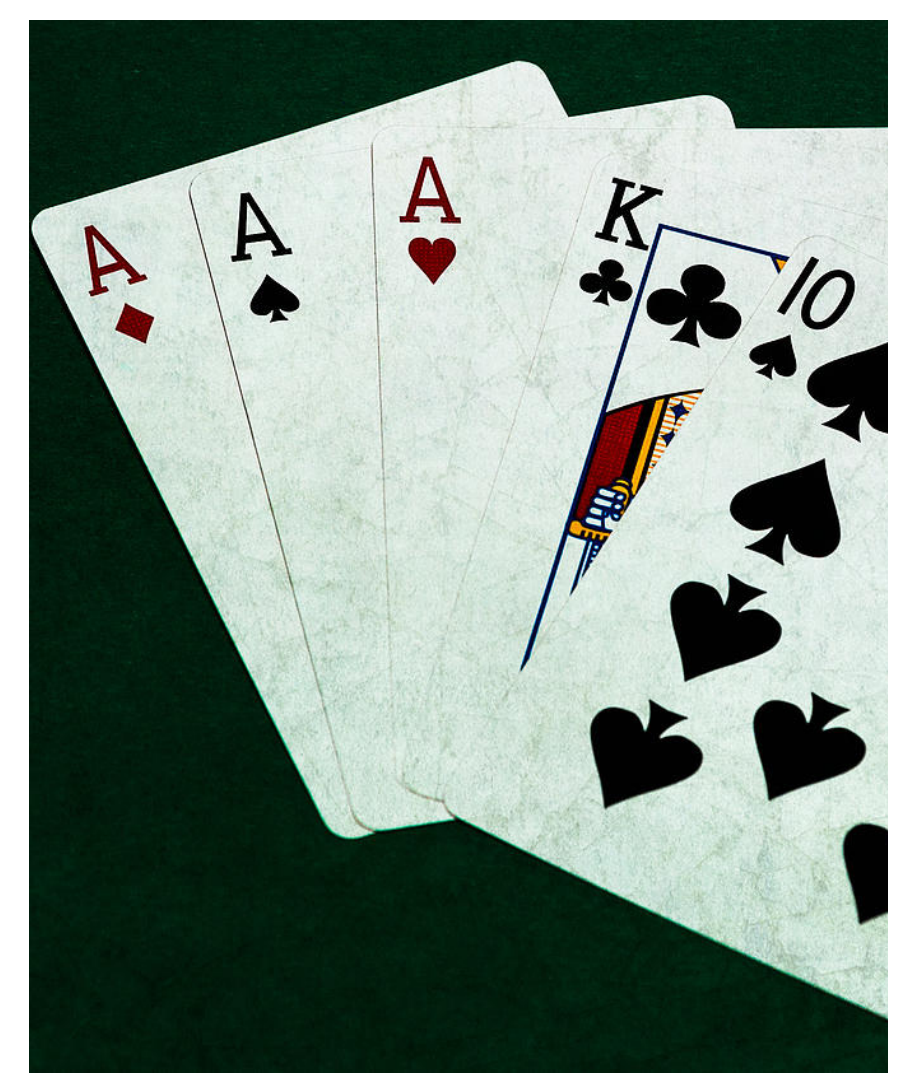

# **Code:**

Deal every possible poker hand

- $\cdot$  Lines 7.13
- Determine the frequency of eachcard (A..K)
	- Lines 17.20

## Check if you have a 3 of a kind

 $\cdot$  Lines 22-23

```
2<sup>2</sup> Editor - C: Vocuments and Settings VA dministrator Wy Documents WATLAB VECE 341 V01 Enumeration VPoker.m
File Edit Text Go Cell Tools Debug Desktop Window Help
         ※ 看着りで | 第 宿・ | 黄 ◆ → 位 | 回・目相相
 ทธ
                                                                Stack: Base v fx
 帽帽
      -1.0+ + 1.1 \times \frac{95}{2} \frac{95}{2} 0
 \mathbf{1}% lecture 1: Enumeration
 \overline{c}% 5-Card Stud
 \overline{3}% Probability of 3 of a kind
 4 -tic
 5 -Pair3 = 0;
 6 -Total = 0:7 -\Box for c1=1:48
           for c2 = c1+1:498 -\Box9 -_{\text{c1c}}10 -disp([c1, c2])11 -for c3 = c2+1:50\Box12 -白
                for c4 = c3+1:51白
13 -for c5 = c4+1:5214-Total = Total + 1;
15 -Hand = [c1, c2, c3, c4, c5];
16 -Value = mod(Hand-1, 13)+1;17 -Suit = ceil(Hand/13);
18
19 -N = 2eros(1, 13);
20 -for n=1:13|21 -N(n) = sum(Value == n);22 -end
23
24 -[N, a] = sort(N, 'descend');25 -if (N(1) == 3) * (N(2) < 2) Pair3 = Pair3 + 1; end
26 -end
27 -end
28 -end
29 -end
30 -end
31 -disp('3-of-a-kind# hands')
32 -disp([Pair3, Total])
33 -toc
```
# **Result:**

- There are 2,598,960 different poker hands
- There are 54,912 different 3-of-a-kind poker hands
- It takes 337 seconds to go through every permutation
- The result is exact (it's not a random process)

## **Odds**

- $\cdot$  p = 54,912 / 2,598,960
- $p = 2.113\%$  chance
- Wikipedia  $= 2.113\%$
- Monte-Carlo (lecture  $0$ ) = 2.109% to 2.113%

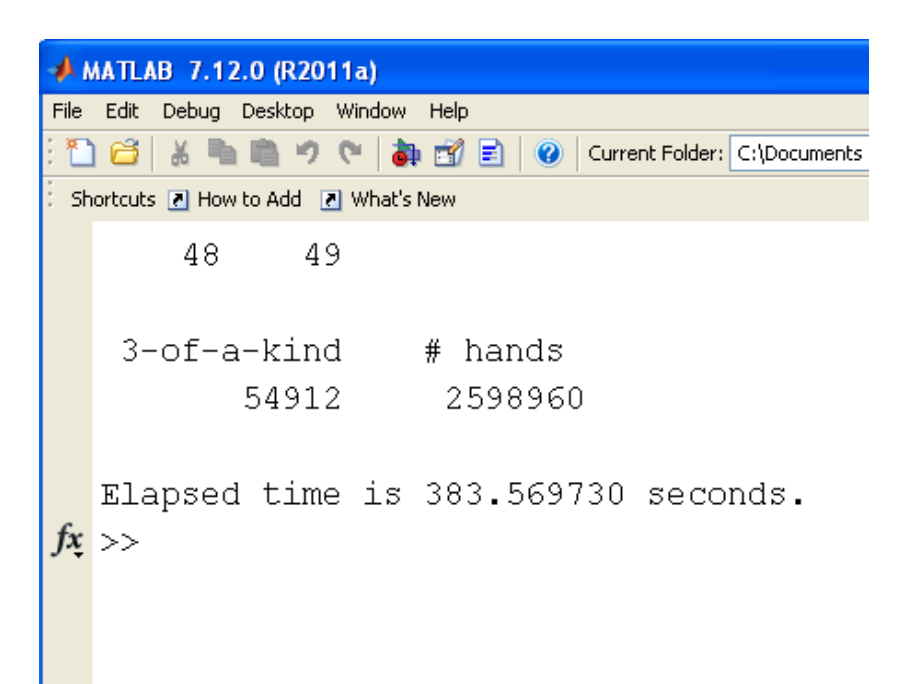

## **Summary:**

If

- All outcomes are equally likely, and
- You can specify each possible outcome

enumeration is one way to determine probabilities.

It can take a *long* time to go through each permutation, however.There has to be a better tool

• There is - tomorrow's lecture.